## $<<$  Protel 99SE  $>>$

 $<<$ Protel 99SE  $>>$ 

- 13 ISBN 9787115196309
- 10 ISBN 7115196303

出版时间:2009-4

页数:183

PDF

更多资源请访问:http://www.tushu007.com

, tushu007.com

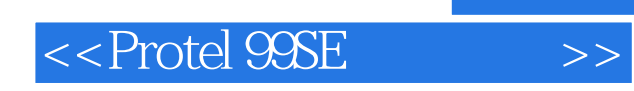

 $W$ TO

 $\mathcal{D}$ 

 $\kappa$ 

 $\alpha$ 

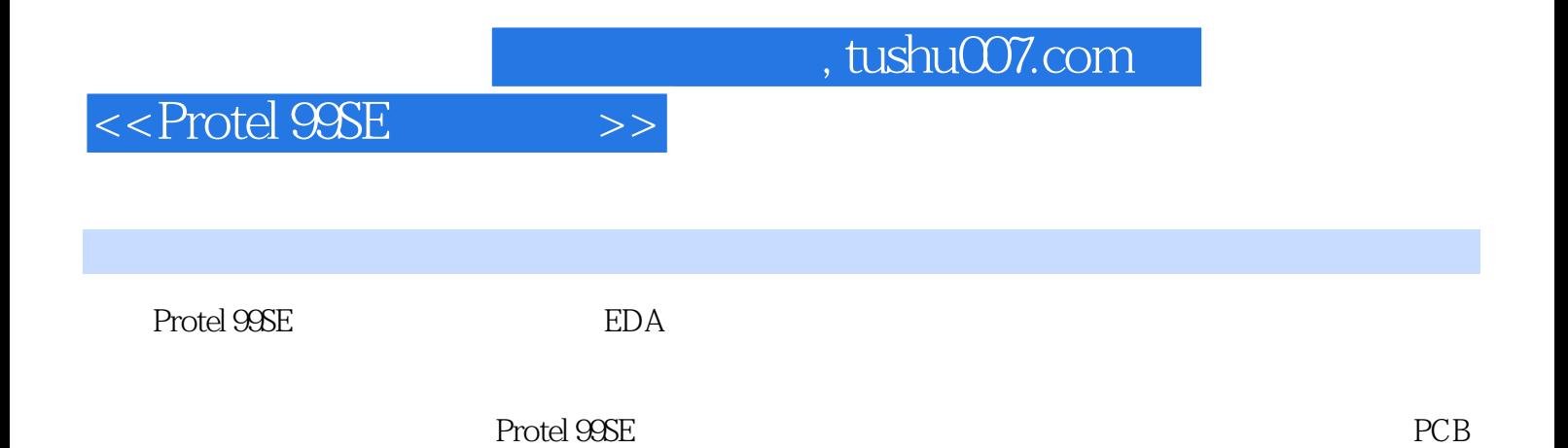

Protel 99SE

 $,$  tushu007.com

## $<<$  Protel 99SE  $>>$

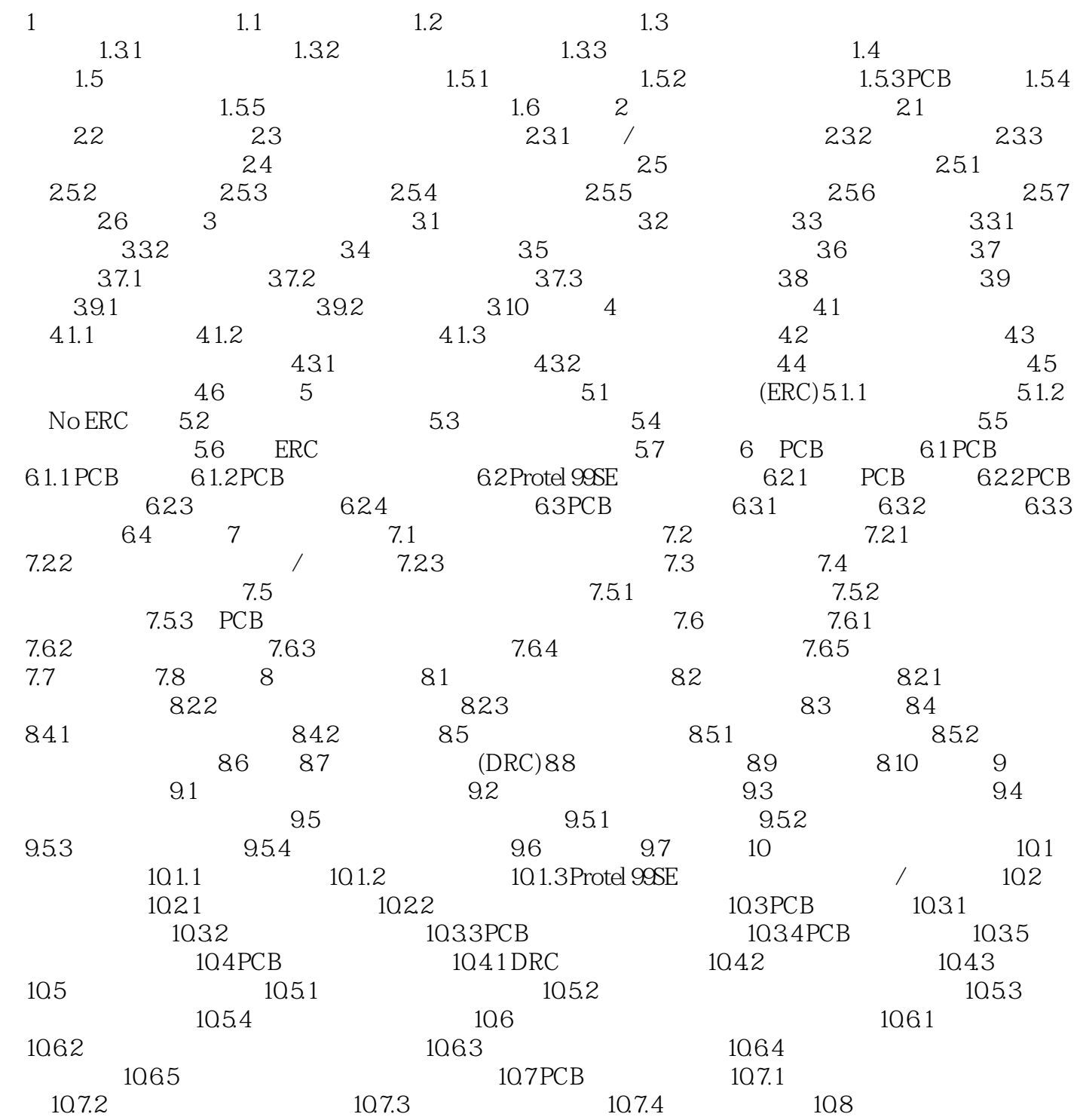

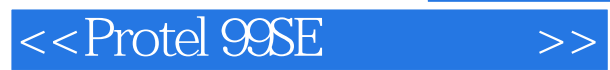

*Page 5*

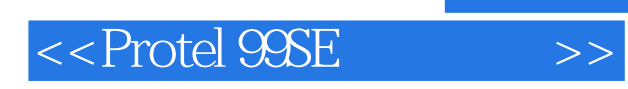

 $,$  tushu007.com

Protel 99SE

Protel 99SE

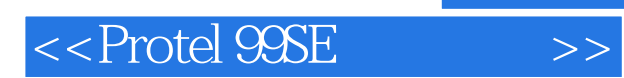

本站所提供下载的PDF图书仅提供预览和简介,请支持正版图书。

更多资源请访问:http://www.tushu007.com